## Beamline Handbook

Version 3 – 02.11.2021

## **BL14.2**

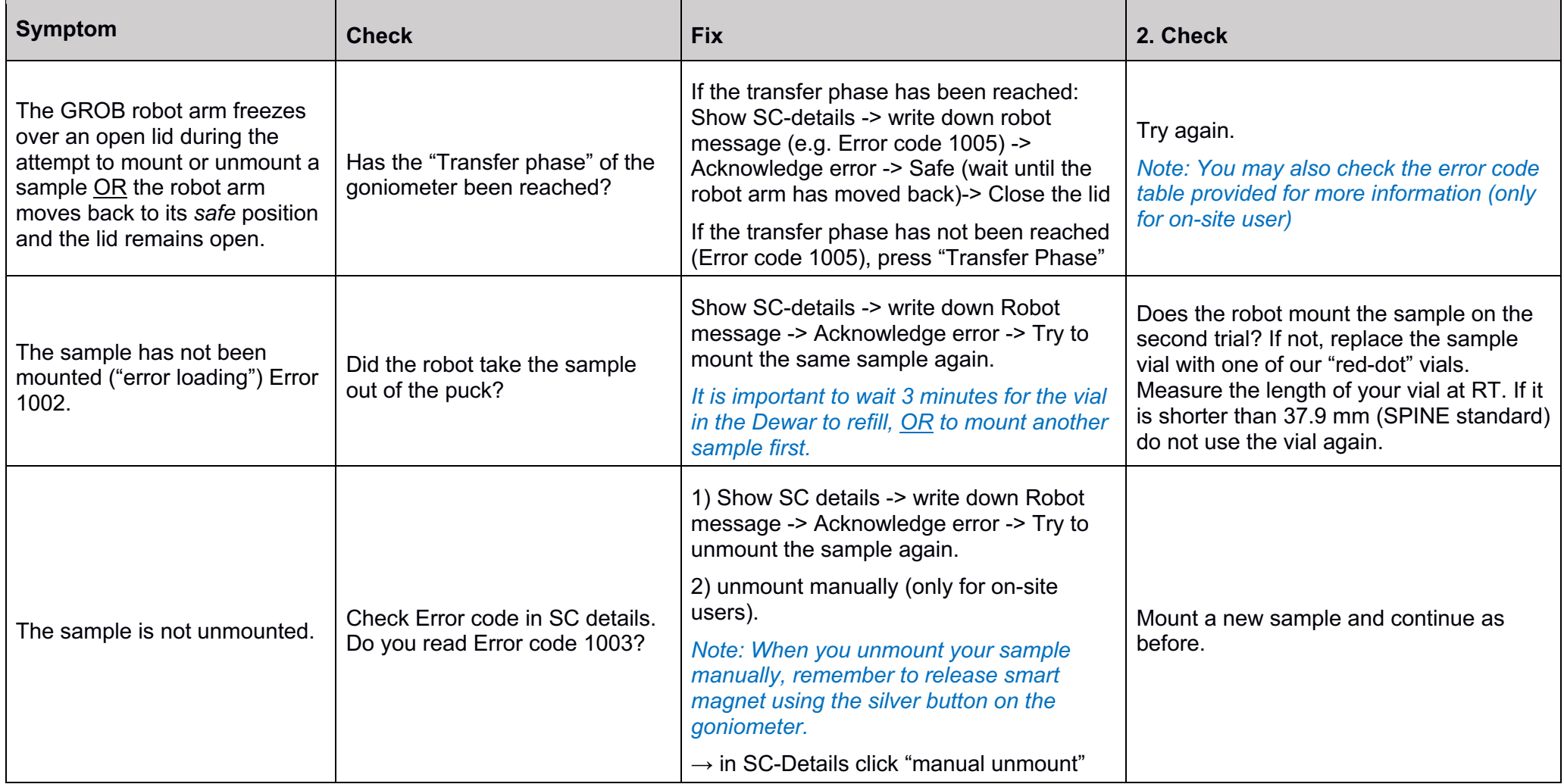

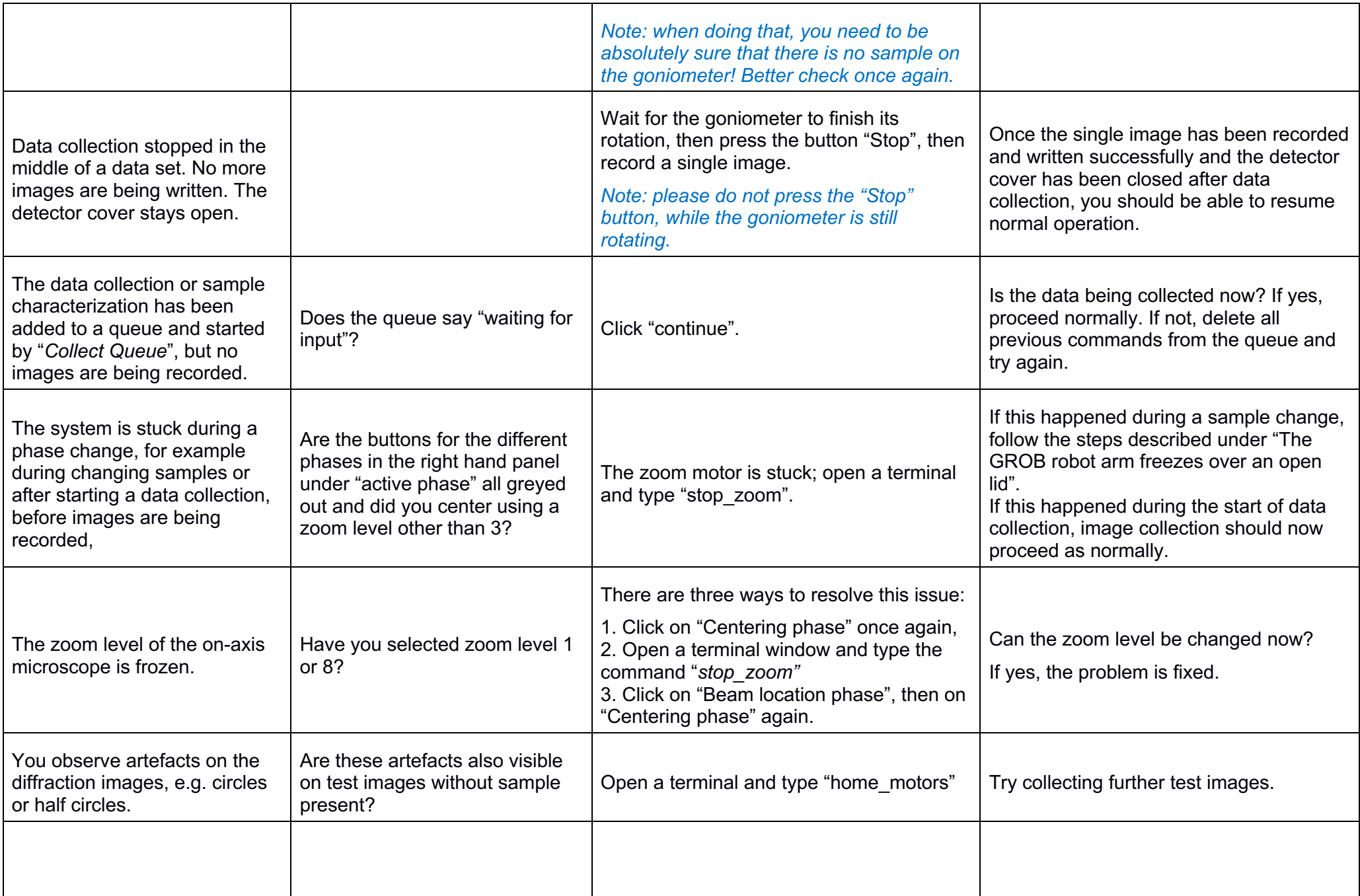

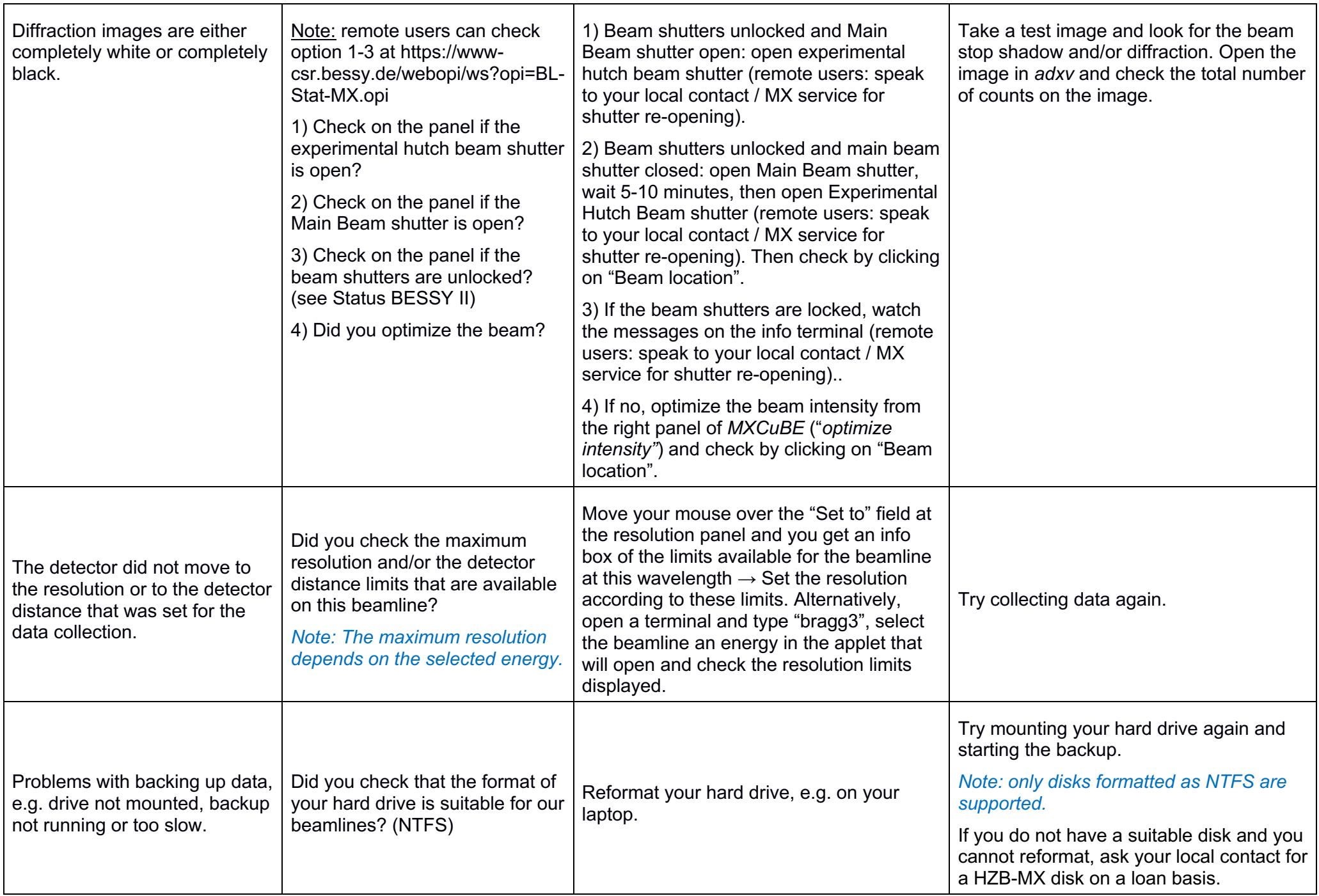

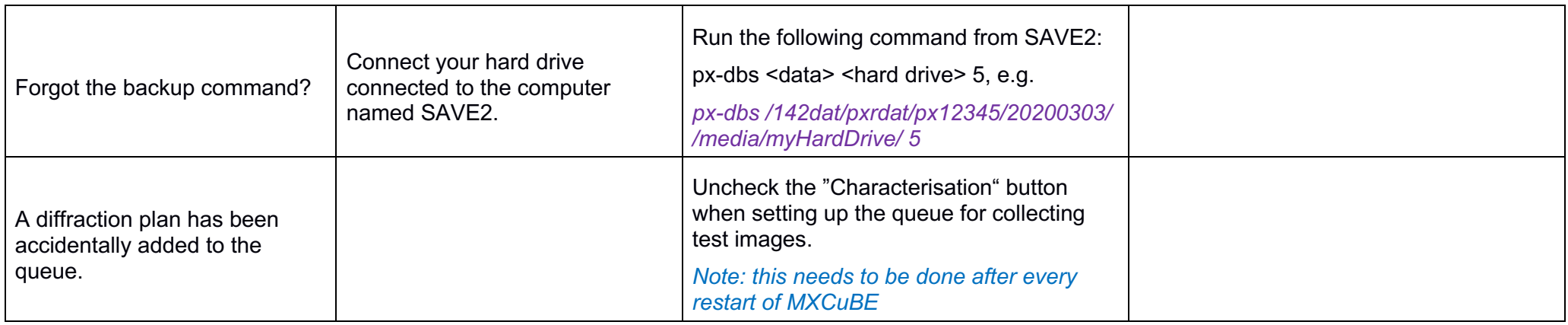